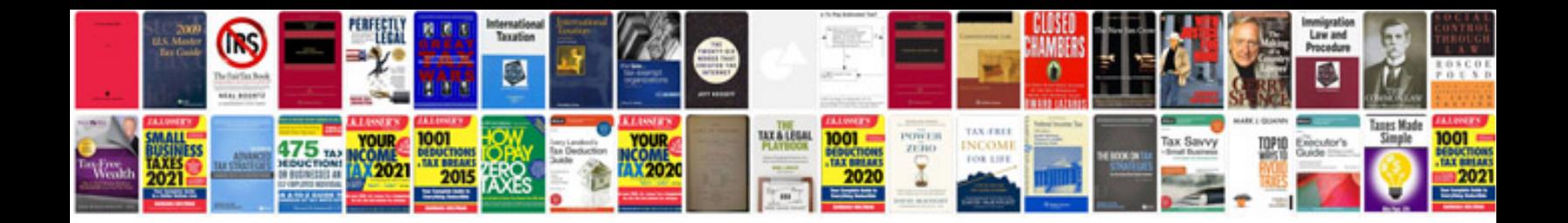

**Traktor pro 2 manual download**

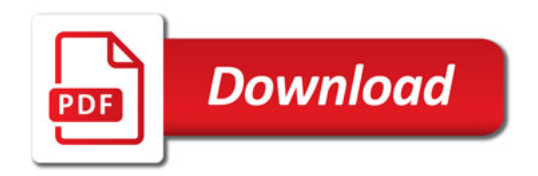

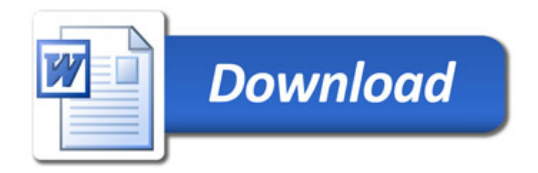